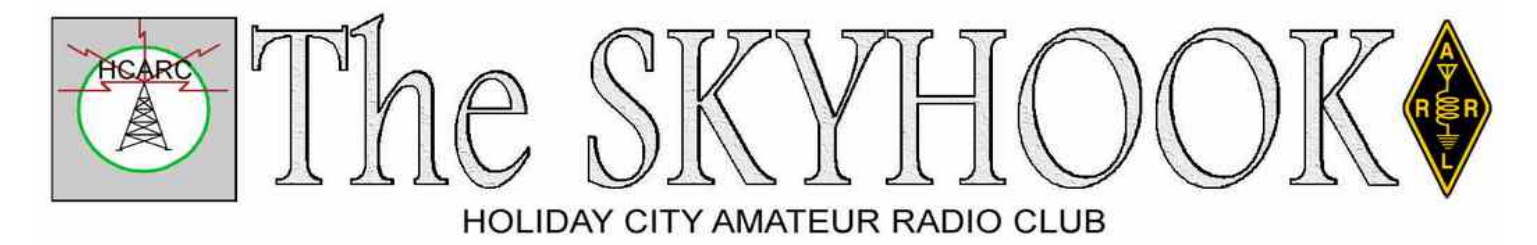

[www.hcarc.us](http://www.hcarc.us/) September 2019 Toms River, NJ

## **Christopher Bourlokas, KD2SOP**

# **Get-Togethers**

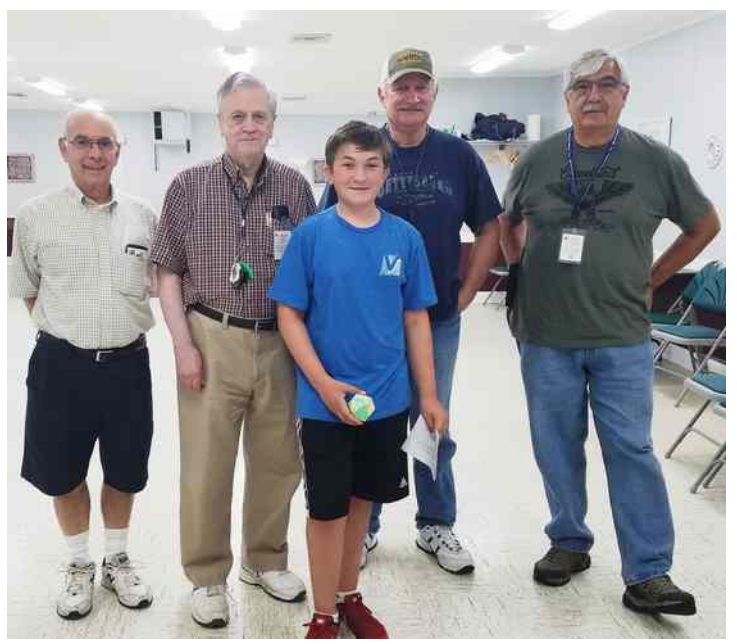

Our FCC License test examiners (Larry K2QDY, John KQ4WR, Steve N2WLH and Tony KD2GSO) are proud to introduce our newest and youngest member, Chris Bourlokas, now holder of call sign KD2SOP granted August 20, 2019.

# **HAPPY BIRTHDAY TO**

Janice Loscalzo Jeanne Poray

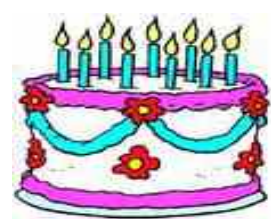

# **HAPPY ANNIVERSARY TO:**

Doug & Jeanne Poray

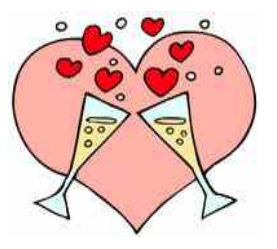

The schedule for our Get-Together group is:

Sept. 2 Lunch at Holiday City Diner

Sept. 9 Breakfast at Holiday City Diner

Sept. 16 Lunch at Lisa's

Sept. 23 Breakfast at Holiday City Diner

Sept. 30 Lunch at Holiday City Diner

The Holiday City Diner is on Mule Road near Davenport Rd, and Lisa's is a pizzaria restaurant in the strip mall on Route 37 opposite the North end of Mule Road. All friends of HCARC are welcome to join in for lunch and/or breakfast.

## **License Exams**

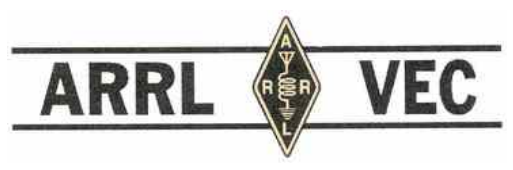

Our VE team gives exams for Technician, General and Extra Class licenses, at 6:30pm on the 2nd Wednesday of each month, unless there are no applicants.

Be sure to call Larry Puccio at 732-349-2950 for an appointment.

> **NEXT REGULAR MEETING: Thursday September 5th at 7:00 PM Bldg A, Meeting Rm. #1 Holiday City South Clubhouse Santiago Drive at Mule Road Toms River, NJ**

## **Ocean County ARES® News**

September, 2019

### **Narrow Band Emergency Message System**

Narrow Band Emergency Message System (NBEMS) is a suite of software programs designed for fast, accurate, and error-free emergency message handling. It was developed by an Amateur Radio Emergency Services section originally for use with VHF and UHF for local communications. The original applications have been expanded to HF allowing Section-wide, State-wide and Regional communication by amateur radio emergency communications teams.

### **Why Digital Emergency Communication?**

The evolving emergency management processes demands more information transfers at faster rates of speed that are error-free through radio communications. Emergency management information consist of detailed facts, lists, and numerical data that cannot effectively be communicated by traditional voice communications. Even the military has shifted communication modes for detailed information to digital radio communication including combat teams.

#### **Basics Of NBEMS**

The Narrow Band Emergency Message System (NBEMS) suite of software uses the MT63 protocol that transmits data utilizing 64 audio tones simultaneously in bandwidths of 500 Hz, 1000 Hz, or 2000 Hz. MT63- 2kL. The MT63 at 2000 Hz Long bandwidth is preferred in a weak or strong signal environment on VHF/UHF FM, including simplex and repeaters. For HF, MFSK32 is the go-to mode in a 500 Hz window.

The MT63 tones can be created by software operating on personal computers, tables, and cellular telephones. The tones are transferred to amateur radios from PC, tablet or cellular telephone using interface devices or simple audio coupling of the device speaker to radio microphone or vice versa on receiving.

Emergency Operations Center or Official Emergency Station would use as interface device to ensure accuracy by eliminating possible interference from background noises. Audio coupling could be used in quieter environments or tactical operations even with handheld transceivers (HTs). Commercial interfaces, such as SignaLink or RIGblaster, are commonly used, while homebrew versions work effectively.

The preferred computer-based software, downloadable free, is the Fast Light Digital software suite (Fldigi). The Fldigi software is available for most computer operating systems, Windows, Linux, Mac, and Android. The Fldigi software contains multiple digital communications programs including Narrow Band Emergency Message System (NBEMS). The NBEMS software operates in conjunction with FLMSG that can create and receiving multiple message formats, including ARRL Radiogram, General Message ICS-213, plain text, and weather reports. Addition served agencies message forms are available for upload to the software for the American Red Cross and hospitals applications.

Preparing a typical Radiogram using NBEMS consist of 1) opening Fldigi and FLMSG software, 2) selecting Radiogram and 3) typing in required data. The "check and formatting of words" to five per line is automatic. When the message is completed, it can be immediately sent or saved for later net transmission. The process is similar for other message formats, such as the FEMA ICS-213 form or plain text.

Receiving messages is simply a process of allowing the software to receive the message data in Fldigi and automatically transferring data to FLMSG, where it recognizes the message format. The message is provided on the originally composed message form for saving or printing.

The following are photos of typical field operation screens with messages.

The optimum station setup for a net control station,

## The SKYHOOK CHARGE September 2019

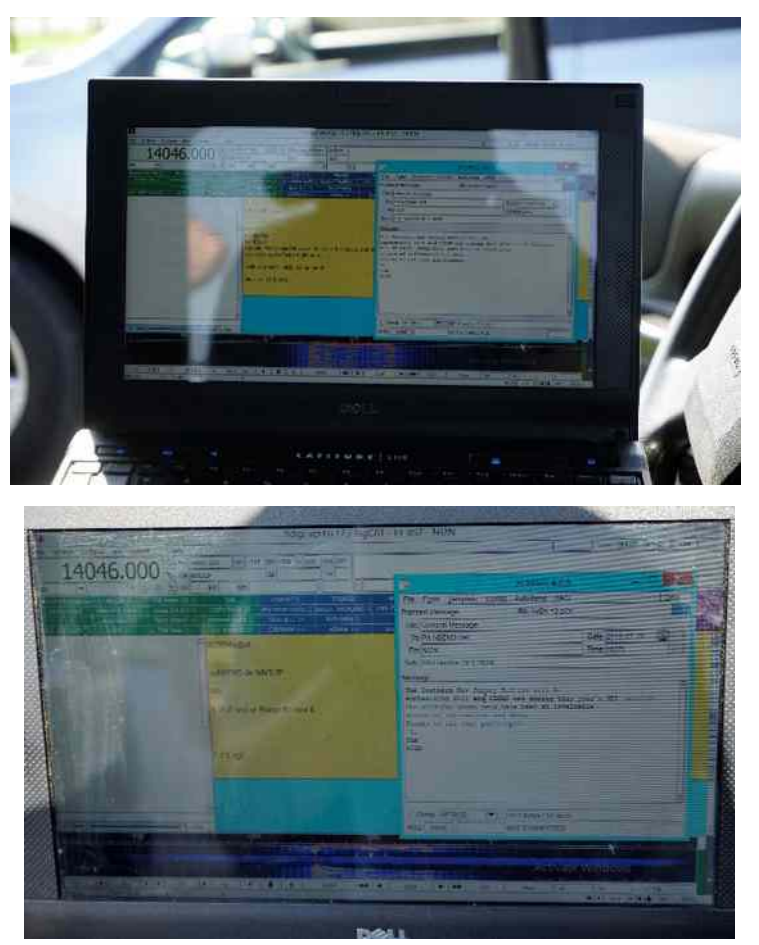

**How Do You Start?**

If you are planning to use a computer to operate the software, the first step is to download and install the current version of the free Fldigi and Flmsg software from [https://sourceforge.net/.](https://sourceforge.net/) Since initial setup requires multiple setting it is recommended to review and follow the Fldigi software has basic and advance help information for Fldigi and NBEMS.

There are multiple "You Tube" videos and online resources for Fldigi and NBEMS. Some of these resources are listed below. Caution must be used in applying older information that does not align with current version of the software that is constantly being enhanced. The "Beginner's Guide to Fldigi" for current version is an essential resource, available from the "Help" drop down menu.

However, if you'd rather attend a demonstration, members of the Ocean County ARES team will be demonstrating Narrow Band Emergency Message System (NBEMS) at the SNJ Section Convention & Hamfest. The Gloucester County Amateur Radio Club is sponsoring the Southern New Jersey Section Convention & Hamfest on Sunday September  $15<sup>th</sup>$  at the Gloucester County 4H Fairgrounds, 235 Bridgton Pike (Route 77&), Mullica Hill, NJ 08062

*[Continued on page 4]*

## **[Our VE Crew](mailto:lpuccio1@comcast.net?subject=VE)**

Larry [K2QDY](mailto:lpuccio071@gmail.com) (Liaison) 732-349-2950, Urb [W1UL,](mailto:urb@W1UL.com) John [KQ4WR,](mailto:kq4wr@arrl.net) Stan [KB2PD,](mailto:kb2pd@hotmail.com) Steve [N2WLH,](mailto:n2wlh@yahoo.com) Larry [WA2VLR,](mailto:lloscalz@optonline.net) Tony [KD2GSO.](mailto:tonyk613@comcast.net)

*License exams are given by appointment at 6:30pm on the second Wednesday of each month at Holiday City South Clubhouse, Bldg A, which is at the corner of Mule Rd. and Santiago Dr. Call Larry Puccio, K2QDY, at 732-349-2950 for an appointment.* 

*Directions: From either Route 37 W or Davenport Road, take Mule Road to Santiago Drive. Clubhouse A is the building nearest the street corner.*

#### **CLUB COMMITTEES**

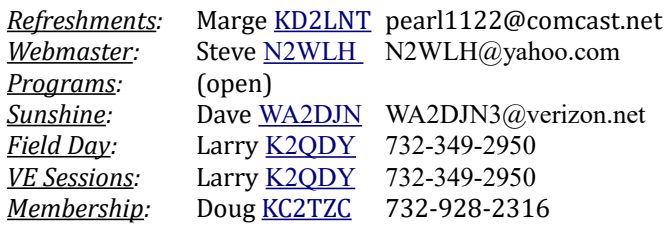

## **Holiday City Amateur Radio Club Toms River, New Jersey**

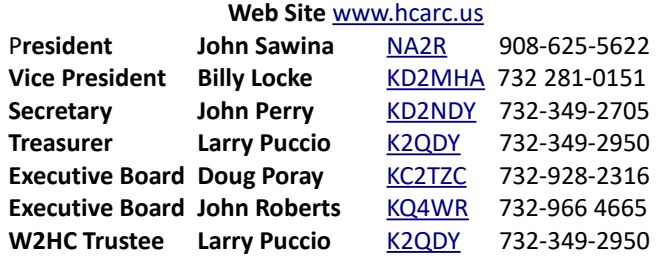

Membership is open to all interested persons. Ham license is not required. Dues are \$25.00 per year, payable Jan  $1<sup>st</sup>$ . Members joining during the year will have the dues prorated. Family membership \$30.00 per family. ----------------------------------------------------------

Meetings are held on the first Thursday of every month, at 7:00 pm, except December.

Location: Meeting Room #1 in the Holiday City South Clubhouse A. Directions: From either Route 37 W or Davenport Road, take Mule Road to Santiago Drive. Turn into the parking lot from Santiago Drive and park near the pool. Enter the building nearest the street corner.-

The SKYHOOK is published monthly as the HCARC's official newsletter. Editor and Publisher:

John Roberts [KQ4WR](mailto:kq4wr@arrl.net) 7 Lincoln Ct. Whiting, NJ 08759-1505 e-mail [KQ4WR@arrl.net](mailto:KQ4WR@arrl.net) 732 966 4665

*[Continued from page 3]*

## **Where can more Information be located**?

Article: "NEBEMS – A Digital Emcomm Tool" August 2009 QST,

Power Points on NBEMS & ARES:

[http://www.arrl.org/files/file/On%20the](http://www.arrl.org/files/file/On%20the%20Air/Tutorials/Introduction_to_NBEMS_ARRL.pdf) [%20Air/Tutorials/Introduction\\_to\\_NBEMS\\_ARRL.pdf](http://www.arrl.org/files/file/On%20the%20Air/Tutorials/Introduction_to_NBEMS_ARRL.pdf)

### You Tubes:

<https://www.youtube.com/watch?v=FKZapCXJdAw> <https://www.youtube.com/watch?v=jvOJFFkYlAs> [https://www.youtube.com/watch?v=DNBJnDHCw\\_M](https://www.youtube.com/watch?v=DNBJnDHCw_M) [https://www.youtube.com/playlist?list=PL0](https://www.youtube.com/playlist?list=PL0-gH_7Nm60Z6p2neDg9pZxIbGPPkDNmh) [gH\\_7Nm60Z6p2neDg9pZxIbGPPkDNmh](https://www.youtube.com/playlist?list=PL0-gH_7Nm60Z6p2neDg9pZxIbGPPkDNmh)

#### Software:

#### <https://sourceforge.net/>

Nets:

- $\triangleright$  PANBEMS ~ Sunday 0800 local on 3.583 Mhz.
- $\triangleright$  NJNBEMS ~ Sunday @ 0930 local on 3.5845 Mhz.
- $\triangleright$  NYNBEMS ~ Saturday @ 0800 local on 3.584 Mhz.
- Local SNJ check ARES Connect, examples OC ARES periodically conducts digital training nets

The following provided input for this article WX2NJ and NJ2N, plus numerous members of Ocean County ARES through practice net exchanges of digital messages.

73 de WX2NJ

Bob Murdock

Ocean County Amateur Radio Emergency Service® EC

# **The New Jersey QSO Party**

Sponsored by The Burlington County Radio Club

K2TD September 21 Noon to 1159 PM EDT.

The 2019 New Jersey QSO Party will take place for one day only in EDT, September 21, 2019 Noon until 1159 PM (1600 UTC to 0359 UTC).

This year there are a few changes in the rules and scoring. For the first time, digital modes are allowed.

Each digital or CW contact will count 2 points and phone contacts remain 1 point.

In addition, the power multiplier is now X1 for 150 watts and above, X2 for less than 150 watts, and X4 for QRP (5 watts or less at ALL times during the NJQP).

There will be no bonus station in 2019. These changes reflect our experiences and observations made over the last few years. Comments both before and after the NJQP are solicited. Please review the complete rules

http://www.k2td-bcrc.org/njqp/njqp\_rules.html.

Let's have a good turnout and have all 21 counties active this year.

We hope to see YOU on the air!

Submit Cabrillo logs to [njqp@comcast.net](mailto:njqp@comcast.net)

More information go to

[http://www.k2td-bcrc.org/njqp/njqp\\_rules.html](http://www.k2td-bcrc.org/njqp/njqp_rules.html)

## **3DA0AO Eswatini**

3DA0AO Eswatini, AKA Swaziland. Hopefully will be on 160, 80, 40, 30, & 20m from Sept 15 to Sept 30. CW frequencies 3523, 7010, 10105, & 14023 kHz, listening up 2-10 kHz. Also FT8 on 3585, 7056, 10131 & 14090 KHz. listening up 2-10 kHz. He also intends to try SSB and RTTY. Check out his website.

# **Growing Up In Hillside, NJ**

By Urb LeJeune, W1UL

© 2019 All rights reserved.

I was born at a very young age and grew up in Hillside, NJ, which was a small town nestled between Newark and Elizabeth. At the time I was growing up, Hillside could socioeconomically be described as upper-lower class. The town was sparsely populated, and urban sprawl bypassed this small town primarily inhabited by first and second-generation Italians, Hungarians and Poles. The town's cultural centers were the Italian American Hall, the Hungarian American Hall and, you guessed it, the Polish American Hall.

Hillside's claim to fame was Phil Rizzuto, the legendary New York Yankee hall of fame shortstop and Yankee broadcaster for 40 years. "Holy cow," was Phil's favorite expression when something really exciting happened. Phil lived in the Westminster section of town, a small affluent enclave bordering on Elizabeth.

The Elks Lodge sponsored a baseball league. It was somewhat of a precursor of the Little League with a major difference; anyone could play in the league if they were not on the high school varsity team. The Elks would kick off the season with a picnic where they served draft birch beer. What a treat! Phil would always come to the picnic and hang out with the kids for the entire picnic. One-year Phil brought Yogi Berra with him. I was not a Yankee fan, but I was a catcher. I thought I had died and gone to heaven being able to talk to arguably the best catcher in major league baseball. At the end of the season, when the League gave out the trophies, Phil was there to distribute them with a kind word. They sure don't make many major league players like that anymore.

The Polish hall had a 14-inch TV set on top of a high cabinet. This was decades before the advent of color TV. Milton Berle, AKA "Uncle Miltie", on Tuesday night, and the fights on Friday filled the large room to standing room capacity to watch the TV set. If Joe Louis was boxing you had to arrive at the club at least two

hours before the fight to get a seat.

I lived in a farm house at the very edge of town. In the back of the farm were humongous wetlands which was called a swamp in those days. One year my combination birthday and Christmas presents were a pair of binoculars, amplification factor of about two, and a Peterson's Bird Field Guide. I spent many hours exploring the swamp and bird watching, filling up several notebooks with sightings.

When not writing newsletter articles, Urb can usually be found working on his ham radio test preparation website, [http://ham](http://ham-cram.com/)[cram.com.](http://ham-cram.com/) The site has three distinguishing characteristics:

- 1. We don't study incorrect answers.
- 2. We only study the questions most likely on the FCC test.
- 3. It's free.

73 Urb W1UL 69 Years a Ham. 609-937-5487

## **JSARS Hamfest**

Sunday, Sept. 15th, 2019 at Riverwood Park

Riverwood Drive & Whitesville Road

Toms River, New Jersey 08753

Talk-in: W2DOR/R 146.910 (-) PL 127.3

Featuring indoor and outdoor spaces, tailgating, door prizes, and VE testing.

Doors open for vendors at 7:00 AM, buyers at 8:00 AM.

Admission: Buyers \$5, Tailgaters/tables \$15/space incl 1 admission

VE Exams at 10:00 AM

For VE related questions email KD9BVC@AOL.com or call Tom at 732-403-0448.

To reserve a space in advance or for questions, please call Tom KD9BVC at 732-403-0448.

http://www.jsars.org

# **Larry Puccio K2QDY Worked:**

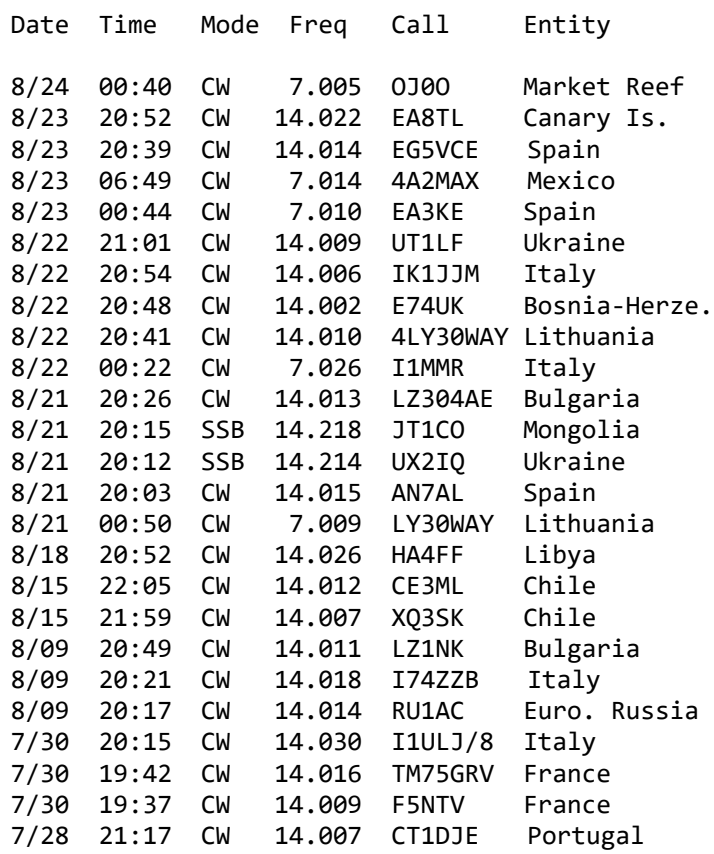

# **Grid Squares Aren't Square**

Well, you probably knew that. But I still wonder why something that isn't flat and isn't even a rectangle is called a square. Your "grid square" is, however a handy way of saying "Where on Earth" you are.

Here's what it really means.

It's the Maidenhead Locator System, or "LOC", proposed by G4ANB in Maidenhead England in April 1980.

LOC maps the Earth as areas bordered by lines (technically arcs) of longitude (eastward from the 180 degree meridian) and latitude (northward from the South Pole). The second, fourth, and sixth characters define the longitude of the East border of the area, while the first, third, and fifth characters define the latitude its South border.

There's no rounding off. Either you're within one area or another.

For less precision, use just the first two, or four characters.

For high precision, more characters can be added on, but 6 characters are enough to define an area 2.9 miles South-to-North by less than 5.8 miles West-to East.

Here's how to calculate the LOC code from Latitude and Longitude:

First, for the latitude part, start with 90, and either add the North Latitude or subtract the South Latitude.

Then, for the longitude part, start with 90, and either add half of the East Longitude or subtract half of the West Longitude.

Now assign the 2nd character (A=0, B=10, C=20, etc.) and the 4th character for the latitude part of the code,

and the 1st character (A=0, B=10, C=20, etc.) plus the 3rd character for the longitude part of the code.

Finally, the 6th and 5th characters likewise indicate the number of 24ths represented by the decimal parts.

For New Jersey, you should now have a latitude value of roughly 130, and a longitude value of roughly

In morse code, (or RTTY, etc.) the correct syntax for a 6 character grid is "LOC ", followed by the "grid square", such as "LOC FM29VX".

Some models of Garmin GPS receivers can give you Maidenhead LOC directly.

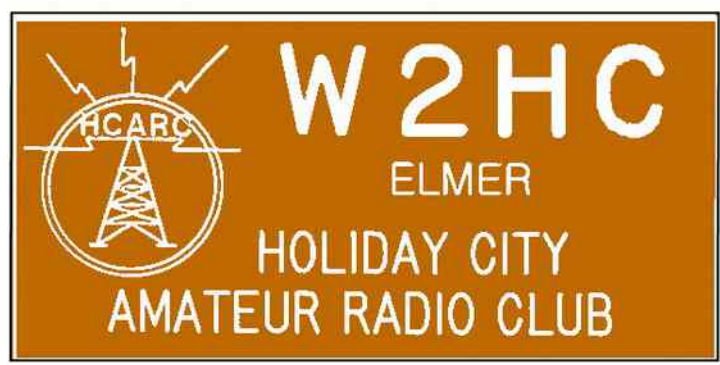

Of course, we don't require our members to have badges, but if you'd like one similar to the one shown above, with your own name and callsign, call Capital Engraving at 1-800-628-4985 after 1PM M-F. Use your credit card to pay. Cost is \$13.25 plus \$4 S&H.

"Al Ross WA7UQE will take care of you and put your callsign and name on the badge. "

# **Some DX Opportunities**

Callsigns shown in alphanumeric order Mode codes:  $8 = JTS$ ,  $C = CW$ ,  $D = Digital$ ,  $J = JPA$ ,  $P = PSK31$ ,  $R = RTTY$ ,  $S = SSB$ ,  $T = SSTV$ . Bands: "Low" usually means 160, 80 & 40m. Many thanks to NG3K and to the RSGB, ARRL, DXW, TDDX & QRZ for the data.

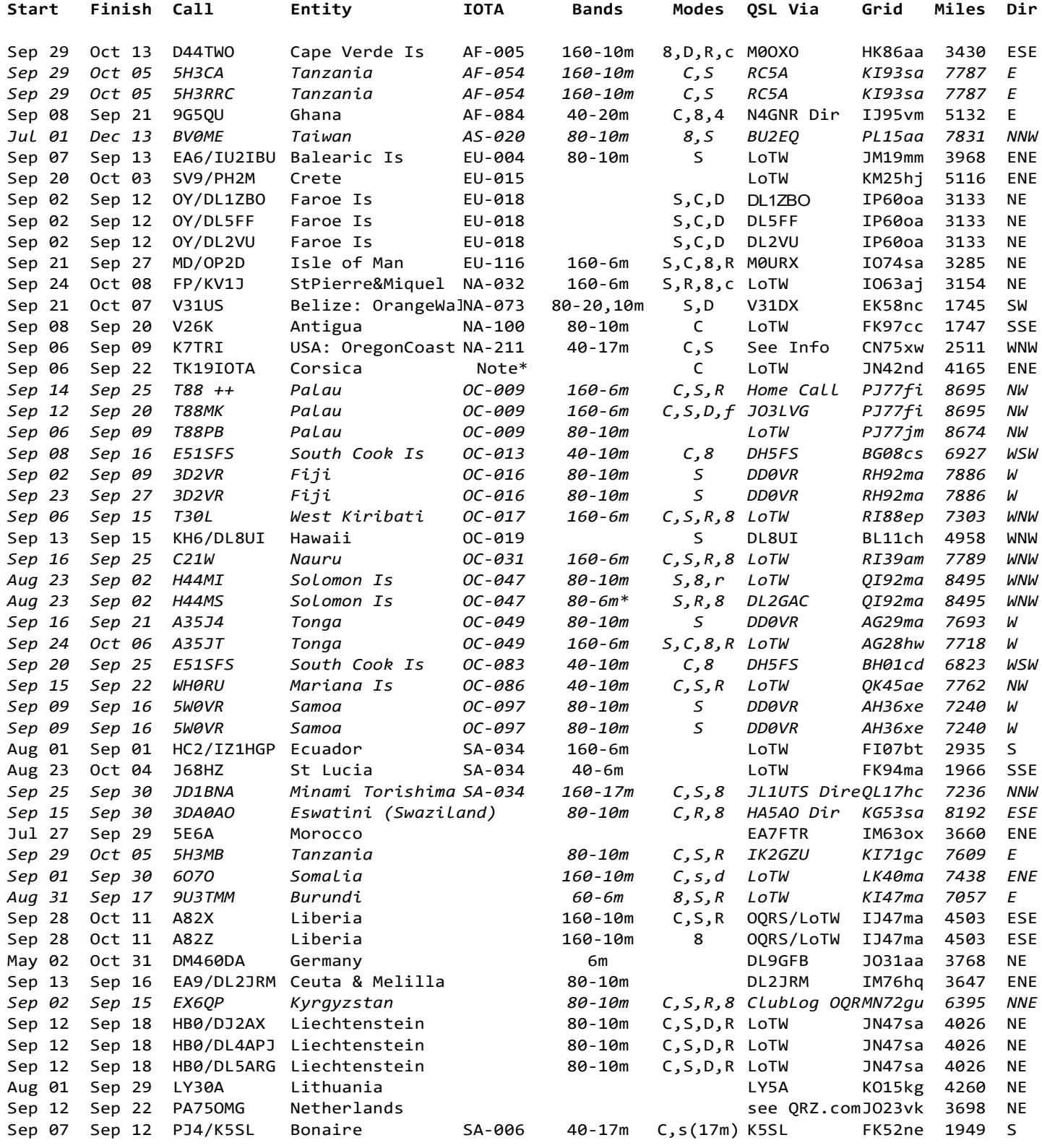

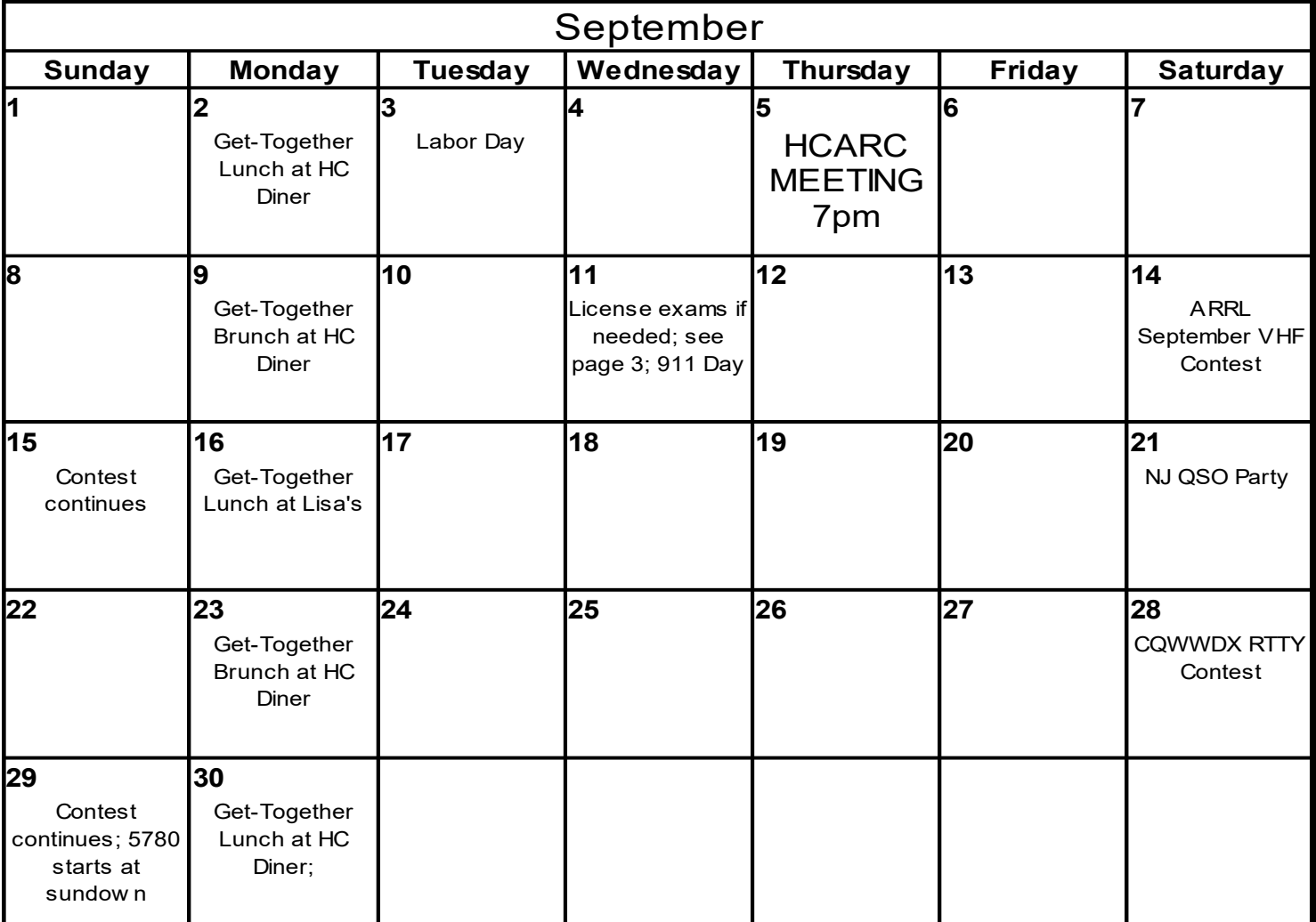